## Package 'cgmanalysis'

July 7, 2022

Title Clean and Analyze Continuous Glucose Monitor Data

Version 2.7.3

Description This code provides several different functions for cleaning and analyzing continuous glucose monitor data. Currently it works with 'Dexcom', 'iPro 2', 'Diasend', 'Libre', or 'Carelink' data. The cleandata() function takes a directory of CGM data files and prepares them for analysis. cgmvariables() iterates through a directory of cleaned CGM data files and produces a single spreadsheet with data for each file in either rows or columns. The column format of this spreadsheet is compatible with RED-Cap data upload. cgmreport() also iterates through a directory of cleaned data, and produces PDFs of individual and aggregate AGP plots. Please visit <[https:](https://github.com/childhealthbiostatscore/R-Packages/) [//github.com/childhealthbiostatscore/R-Packages/](https://github.com/childhealthbiostatscore/R-Packages/)> to download the new-user guide. **Depends**  $R (= 3.4.0)$ License CC0 Encoding UTF-8 RoxygenNote 7.2.0 Imports ggplot2, parsedate, lubridate, pracma, zoo, pastecs, tools, readxl, readr, XML NeedsCompilation no Author Tim Vigers [aut, cre]

Maintainer Tim Vigers <tim.b.vigers@gmail.com>

Repository CRAN

Date/Publication 2022-07-07 10:50:09 UTC

### R topics documented:

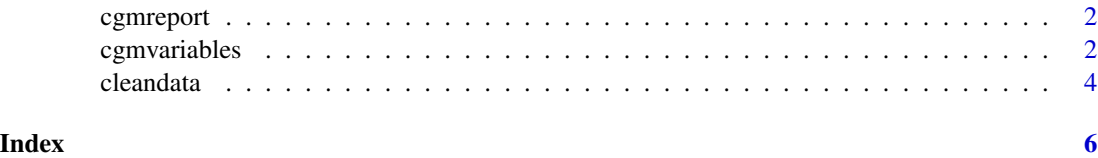

<span id="page-1-0"></span>

#### Description

This function takes a directory of cleaned CGM data and generates two aggregate AGPs for all of the files combined. One aggregate AGP is produced using Tukey smoothing, and the other uses ggplot's built in LOESS smoothing function. The function also produces an AGP plot with each unique subject plotted individually on the same graph (using LOESS smoothing).

#### Usage

```
cgmreport(inputdirectory, outputdirectory = tempdir(), tz = "UTC",
yaxis = c(0, 400)
```
#### Arguments

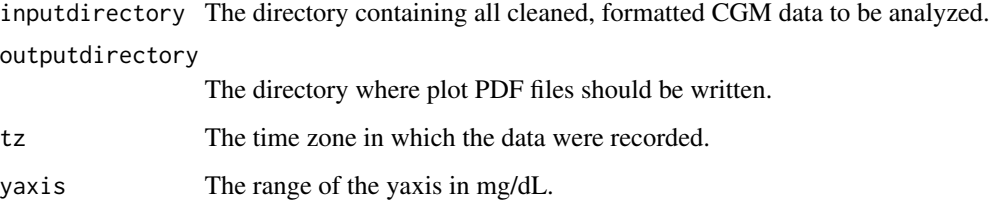

#### Value

Aggregate and per subject AGP reports based on all of the cleaned CGM data in the input directory.

#### Examples

```
cgmreport(system.file("extdata","Cleaned",package = "cgmanalysis"))
```
cgmvariables *Calculate CGM Variables*

#### Description

This function takes cleaned CGM data and returns clinically relevant measures (e.g. percent time spent over 140, MAGE, MODD, etc.).

#### cgmvariables 3

#### Usage

```
cgmvariables(inputdirectory,
outputdirectory = tempdir(),
outputname = "REDCap Upload",
customintervals = list(c(180,250),c(250,400)),
aboveexcursionlength = 35,
belowexcursionlength = 10,
magedef = "1sd",congan = 1,daystart = 6,
dayend = 22,
id_filename = F,
format = "rows",printname = F)
```
#### Arguments

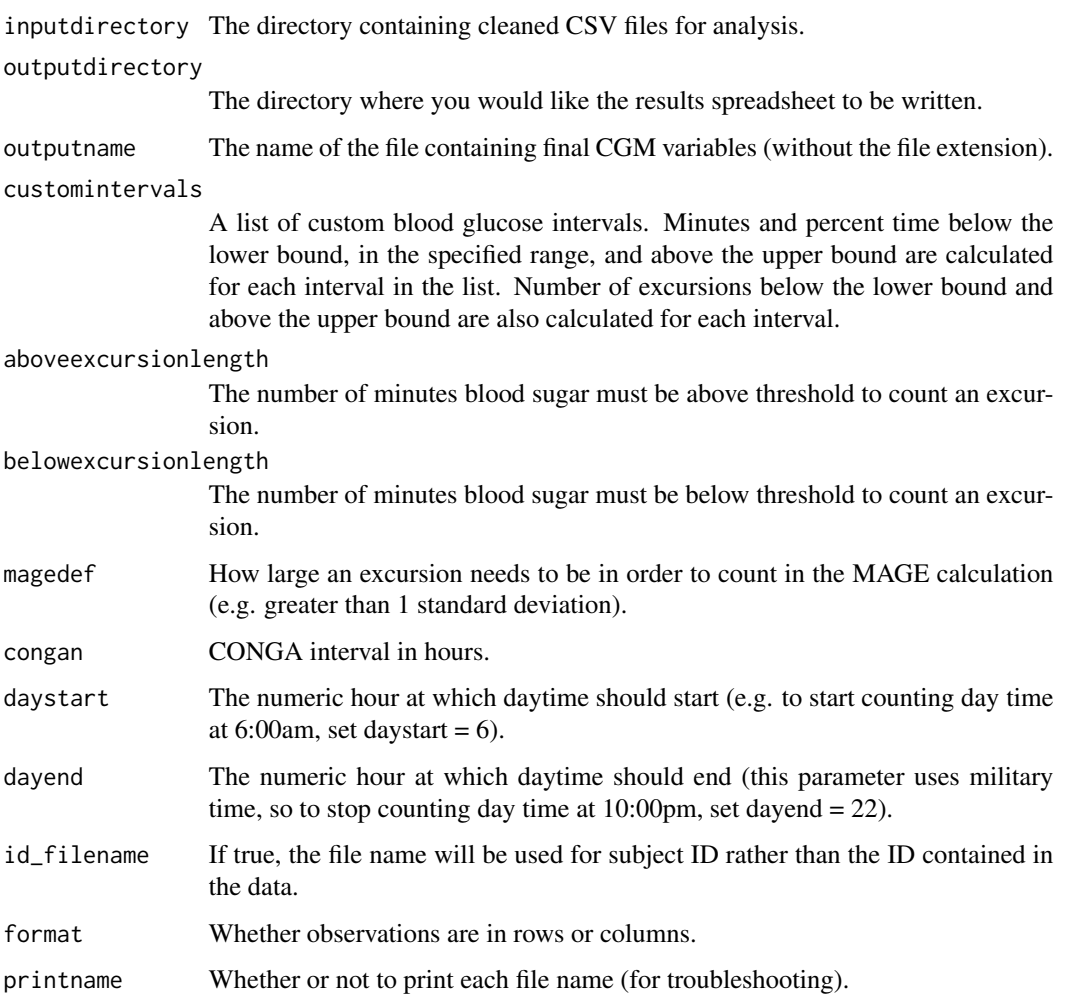

#### <span id="page-3-0"></span>Details

All files must be saved as a csv, and must have three columns, the first of which contains the subject ID in the first cell and date of CGM placement in the second (see example files). The names of the columns must be "subjectid" "timestamp" and "sensorglucose" (without quotes) respectively. Files can be cleaned and formatted using this package's cleandata() function.

#### Value

A data frame containing calculated CGM variables, with each column representing one CGM file.

#### Examples

```
cgmvariables(system.file("extdata","Cleaned",package = "cgmanalysis"))
```
cleandata *Clean CGM Data*

#### **Description**

This function returns cleaned CGM files for analysis. Files must not be edited, and should be saved in the original format. If any files need to be edited manually, please save them in the format specified by the cgmvariables() function. If this function is unable to read your unedited CGM data, it may help to save your data in the format above.

#### Usage

```
cleandata(inputdirectory,
outputdirectory = tempdir(),removegaps = TRUE,
gapfill = TRUE,maximumgap = 20,
id_filename = F,
verbose = F)
```
#### Arguments

inputdirectory The directory containing CSV files for cleaning prior to analysis. outputdirectory

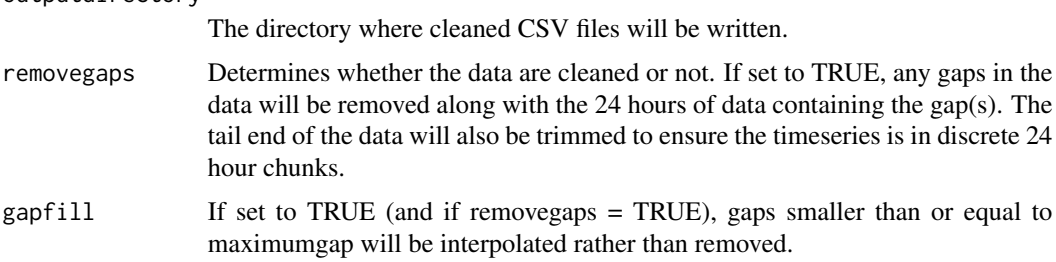

#### cleandata 5 and 5 and 5 and 5 and 5 and 5 and 5 and 5 and 5 and 5 and 5 and 5 and 5 and 5 and 5 and 5 and 5 and 5 and 5 and 5 and 5 and 5 and 5 and 5 and 5 and 5 and 5 and 5 and 5 and 5 and 5 and 5 and 5 and 5 and 5 and 5

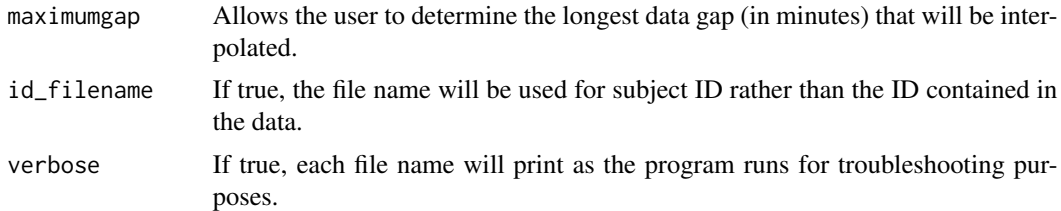

#### Details

Because Diasend data is exported in an Excel document containing multiple tabs, the CGM data must be in the first tab in order to be read effectively.

#### Examples

```
## Not run: cleandata(system.file("extdata", "De-identified",
package = "cgmanalysis"))
## End(Not run)
```
# <span id="page-5-0"></span>Index

cgmreport, [2](#page-1-0) cgmvariables, [2](#page-1-0) cleandata, [4](#page-3-0)